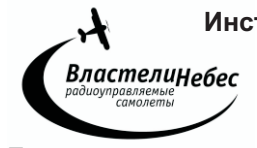

**Питание:** Квадрокоптер - аккумулятор 3,7 V. Пульт управления – 4 батарейки ААА

# **ПУЛЬТ УПРАВЛЕНИЯ**

Откройте крышку отсека для батареек, соблюдая полярность установите батарейки и закройте крышку.

**(!)** Не используйте одновременно старые и новые батарейки, а также аккумуляторы вместе с батарейками.

**Дальность управления** - более 50 метров.

## **КВАДРОКОПТЕР**

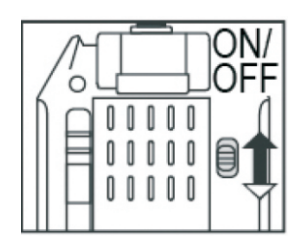

## **ЗАРЯДКА АККУМУЛЯТОРА производится от USB.**

1. Выключите квадрокоптер (выключатель - в положение OFF),

2. Отсоедините аккумулятор от разъема питания квадрокоптера.

3. Соедините кабель аккумулятора с разъемом зарядного USB-кабеля и подключите USB-кабель к разъему USB компьютера (рис). Начнется зарядка.

*По окончании зарядки на USB-кабеле загорится красный световой индикатор.*

4. Отсоедините кабель аккумулятора от USB-кабеля и соедините его с разъемом питания квадрокоптера для начала игры.

### **Для полной зарядки аккумулятора требуется около 100 минут.**

#### **Полностью заряженный квадрокоптер летает около 5-7 минут.**

Старайтесь не заряжать аккумулятор дольше положенного времени!

Во время игры аккумулятор может нагреться; поэтому перед зарядкой дайте ему 20-30 минут остыть.

**ВНИМАНИЕ! Замена батареек и/или зарядка аккумулятора осуществляются только взрослыми.**

#### **ВНИМАНИЕ!!!**

Убедитесь в безопасности места, выбранного для полета, не упускайте квадрокоптер из виду во время полета.

Не разрешайте детям играть без присмотра взрослых!

Если Вы начинаете терять управление квадрокоптером, уменьшите скорость вращения винтов и посадите его.

Если квадрокоптер упал, сразу выключите винты, переведя левый джойстик в крайнее нижнее положение!

Остерегайтесь вращающихся винтов - они могут стать причиной травм. Не пытайтесь разобрать квадрокоптер, внести изменения в его конструкцию, или заменить аккумулятор на более мощный. Чтобы предотвратить порчу аккумулятора, используйте для его зарядки только устройства, входящие в комплект.

Не играйте рядом с людьми и домашними животными, избегайте преград.

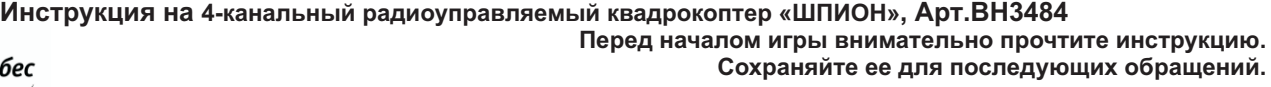

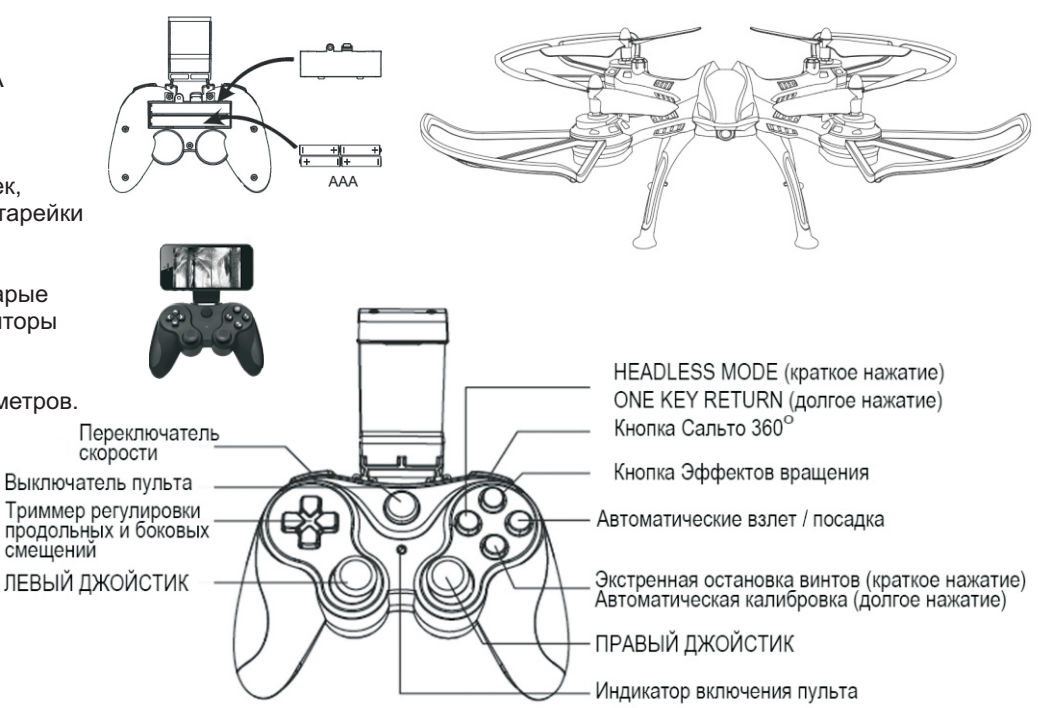

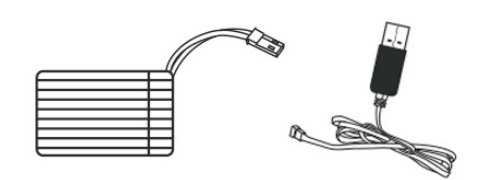

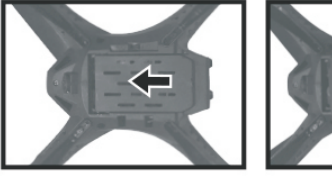

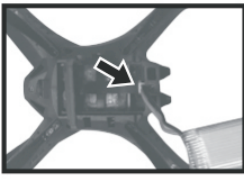

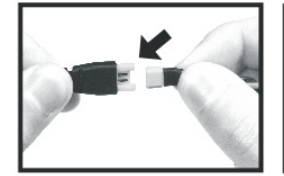

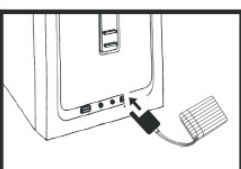

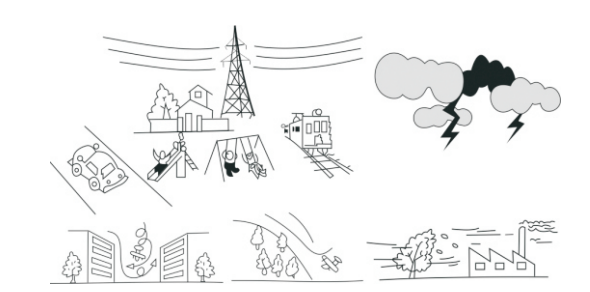

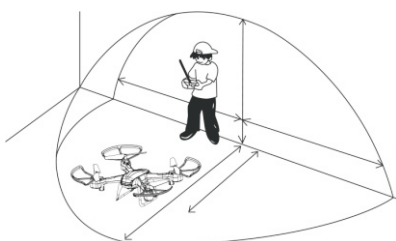

# **ПЕРЕД ИГРОЙ**

1. Включите квадрокоптер (заморгают огни квадрокоптера), включите пульт управления и п ереведите левый джойстик пульта в крайнее верхнее, и затем в крайнее нижнее положение. Огни квадрокоптера загорятся ровным светом, что будет означать успешность частотной настройка пульта с квадрокоптером.

2. Установите квадрокоптер на ровную <u>горизонтальную</u> площадку для калибровки гироскопа, нажмите на кнопку автоматической калибровки на пульте (удерживайте кнопку нажатий 2-3 секунды). В процессе калибровки огни квадрокоптера будут моргать. По окончании калибровки огни квадрокоптера перестанут моргать.

После этого можно начинать взлет.

# **УПРАВЛЕНИЕ КВАДРОКОПТЕРОМ (см рис.)**

СОВЕТ: Отработайте взлёт и посадку, поднимая квадрокоптер на 1,5-2 метра.

**Взлёт** совершается автоматически. Для взлета нажмите на кнопку автоматического взлета. Квадрокоптер выполнит автоматический взлет. Высота полета регулируется левым джойстиком.

Также выполнить взлет можно в ручном режиме, поднимая левый джойстик вверх. Для взлета в ручном режиме запустите винты, переведя джойстики к крайние положения, как показано на рисунке:

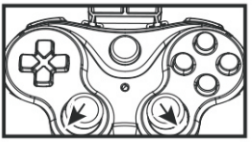

**Посадка** Для совершения автоматической посадки нажмите на кнопку автоматической посадки. Квадрокоптер выполнит автоматическую посадку.

Также выполнить посадку можно в ручном режиме, опуская левый джойстик вниз.

Также предусмотрена возможность экстренной остановки винтов квадрокоптера (нажмите на соответствующую кнопку на пульте), квадрокоптер совершит экстренную посадку. (*в случае экстренной посадки для воззобновления игры выполните шаги 1-2. См. раздел "перед игрой"*).

**Повороты** Для поворота квадрокоптера плавно переместите левый джойстик влево/вправо. Повороты осуществляются за счёт вращения вокруг своей оси.

**Полёт вперёд/назад** Для движения квадрокоптера вперёд/назад передвигайте **правый** джойстик вверх/вниз.

**Полёт вбок** Для движения квадрокоптера вбок передвигайте **правый** джойстик вправо/влево.

### **ПЕРЕКЛЮЧЕНИЕ СКОРОСТИ**

Используйте короткие нажатия на левую верхнюю кнопку для последовательного выбора одной из двух скоростей: высокая скорость - низкая скорость и тд.

# **<sup>о</sup> САЛЬТО 360 в полете**

- Поднимите квадрокоптер в воздух на высоту от 2,5 метров,
- Нажмите на кнопку "сальто 360°".

- Сдвиньте правый джойстик в одно из крайних положений (вперед, назад, вправо, влево). Квадрокоптер выполнит одиночное сальто в выбранном направлении.

- (!) Помните, что при выполнении каждого сальто квадрокоптер теряет высоту примерно
- на 1м, и выполнение сальто на слишком малой высоте может привести к падению квадрокоптера.

#### **Эффекты вращения**

Краткое нажатие на Кнопку Эффектов вращения - квадрокоптер будет вращаться вокруг своей оси. Долгое нажатие на Кнопку Эффектов вращения - вращаясь вокруг своей оси квадрокоптер будет летать по кругу в радиусе примерно 0,5 метра.

#### **Режим "HEADLESS MODE"**

Квадрокоптер имеет функцию игры в режиме "Headless Mode"- режиме автоматической ориентации квадрокоптера на пульт управления. В этом режиме независимо от того, какой стороной квадрокоптер направлен к играющему, он полетит от играющего (вперед) при движении правого джойстика вперед(вверх), и к играющему - при движении правого джойстика вниз (назад) и, аналогично, влево и вправо. Т.е. при включении режима "Headless Mode" самая дальняя от играющего сторона квадрокоптера станет "передом" и т.д.

Режим "Headless Mode" пригодится, если квадрокоптер улетит далеко и трудно будет понять, как квадрокоптер сориентирован в пространстве (где у него перед и зад).

При игре в режиме "Headless Mode" играющему не нужно следить за ориентацией квадрокоптера в пространстве:

дальняя от играющего сторона квадрокоптера будет "передом", а ближняя к нему - "задом".

Для включения режима "Headless Mode" нажмите на кнопку " Headless Mode" на пульте. Для выхода из режима нажмите на эту кнопку повторно.

#### **Функция "ONE KEY RETURN"**

Если играющий затрудняется вернуть улетевший квадрокоптер к себе, нужно нажать кнопку "*One Key Return*" на пульте. Тогда квадрокоптер начнет движение к играющему (в направлении пульта управления). Когда квадрокоптер приблизится к играющему, можно будет возобновить управление в обычном режиме.

(!) Во время возвращения квадрокоптера играющему необходимо контролировать высоту полета.

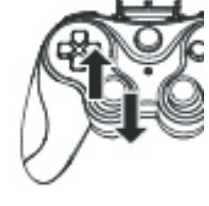

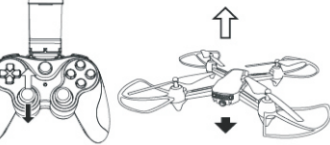

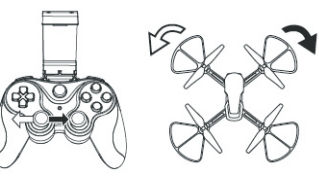

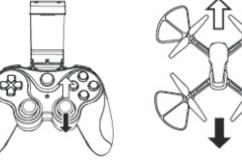

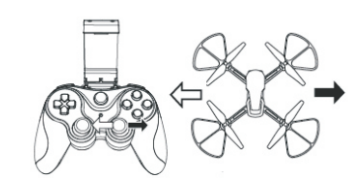

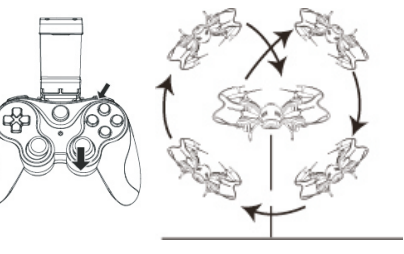

# **РЕГУЛИРОВКА СМЕЩЕНИЙ**

Если после взлета на 0,5 метра квадрокоптер непроизвольно смещается вбок в одну из сторон (вперед/назад или вправо/ влево), такое смещение необходимо устранить при помощи **прерывистых** нажатий на одну из кнопок (1-4) триммера регулировки смещений: Используйте верхнюю кнопку триммера, если квадрокоптер смещается назад(1), и нижнюю кнопку, если он смещается вперед (2); используйте левую кнопку триммера, если квадрокоптер смещается вправо (3), и правую кнопку триммера, если он смещается влево (4). 3  $\mathcal{A}$ Триммер регулировки продольных и боковых смещений

# **Установка WiFi-ПО для смартфона и подключение по Wifi**

Для того, чтобы получать изображение с видеокамеры квадрокоптера на смартфон, скачайте и установите программное обеспечение (приложение) "HT-UFO". Скачать приложение можно на "Google Play" (Android) и в "APP Store" (iOS). Также скачать это приложение можно просканировав смартфоном нижерасположенный QR-код .

Wi-Fi

Wi-Fi

WiFi list may be used **HTGD** 

HTS-4C77C7

 $18.8$ 

 $\bullet$  and an order

Приложение ) "HT-UFO" позволит транслировать "живое" видео с камеры квадрокоптера на смартфон.

Включите квадрокоптер!

Включите на смартфоне Wi-Fi и выберите для подключения cигнал Wi-Fi от квадрокоптера (HT-\*\*\*\*&FH8610-\*\*\*\*"). Дождитесь установки соединения.

**FPV (First Person view)** - режим вывода изображения на экран смартфона в точности так, как его "видит камера". Откройте приложение и войдите в интерфейс управления.

Запуск режима «фото», «видео» осуществляется выбором соответствующих команд в меню приложения

Нажмите Play для начала передачи видео на смартфон.

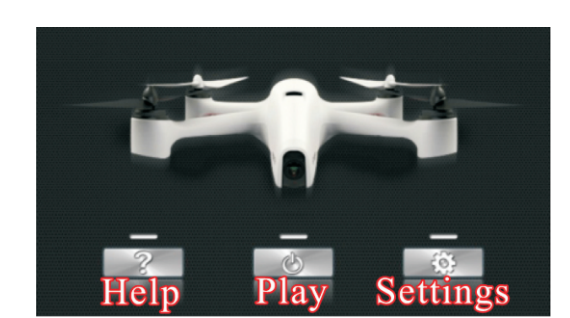

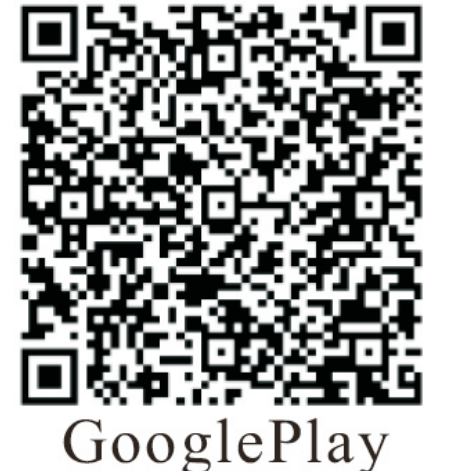

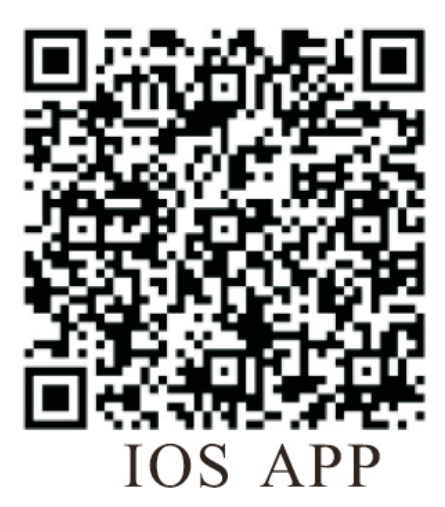

Для записи фото или видео используйте экранное меню приложения "HT-UFO":

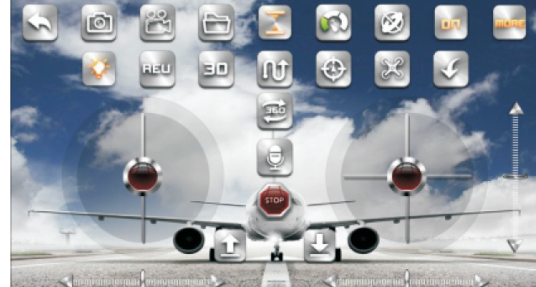

**ХРАНЕНИЕ КВАДРОКОПТЕРА:** Храните квадрокоптер в выключенном состоянии с полностью заряженным аккумулятором.

### **МАСТЕРСКИЕ "ВЛАСТЕЛИН НЕБЕС"**

**- Москва:** Киевское шоссе, Бизнес-Парк «РУМЯНЦЕВО», т. **(495) 788-07-92** с 9-00 до 17-00, по рабочим дням. - **Санкт-Петербург:** Новочеркасский пр. 58, оф. 204, т. **(812) 715-71-50**, по рабочим дням**.** 

> **www.bestradiotoys.ru [www.vlastelin-nebes.ru](http://www.vlastelin-nebes.ru)**